# Table des matières

 $\mathbf{L}$ 

## Atelier I - Découvrir l'espace de travail

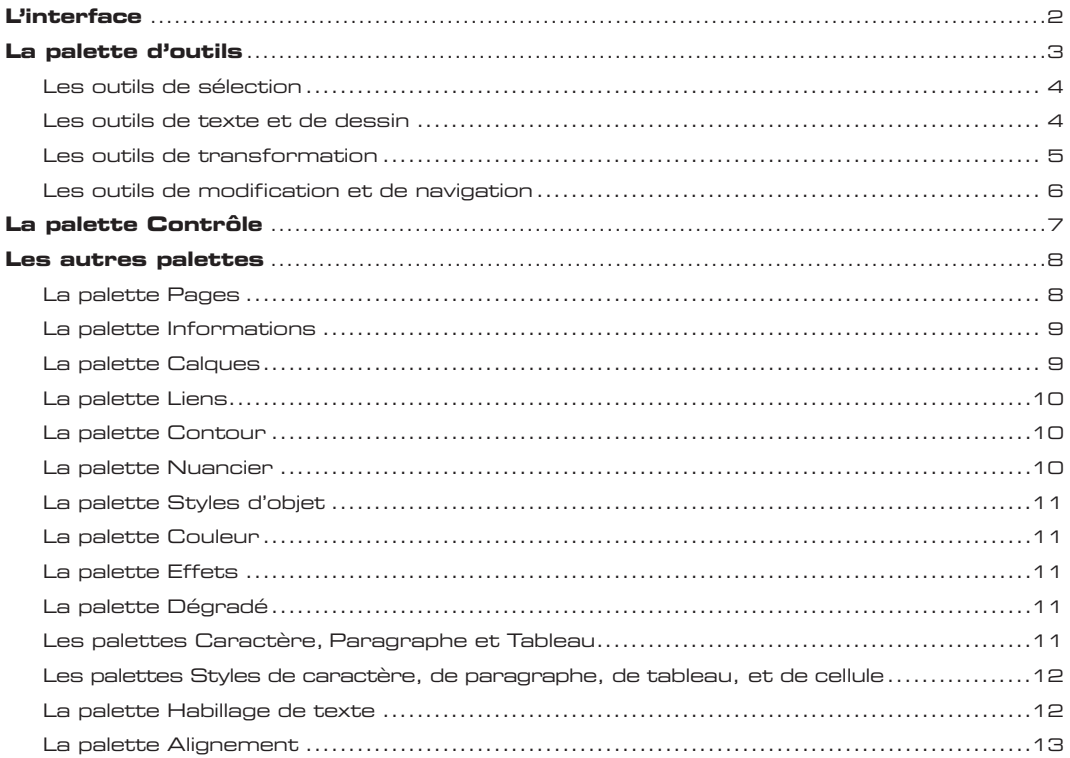

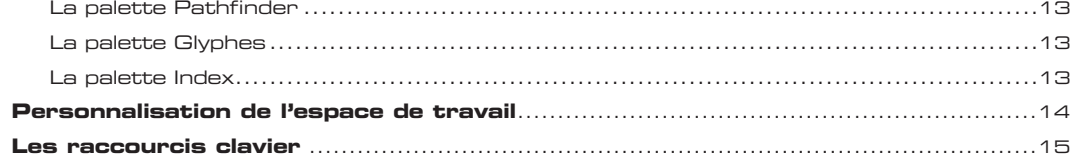

 $\overline{17}$ 

29

#### Atelier 2 - Réaliser une carte de visite

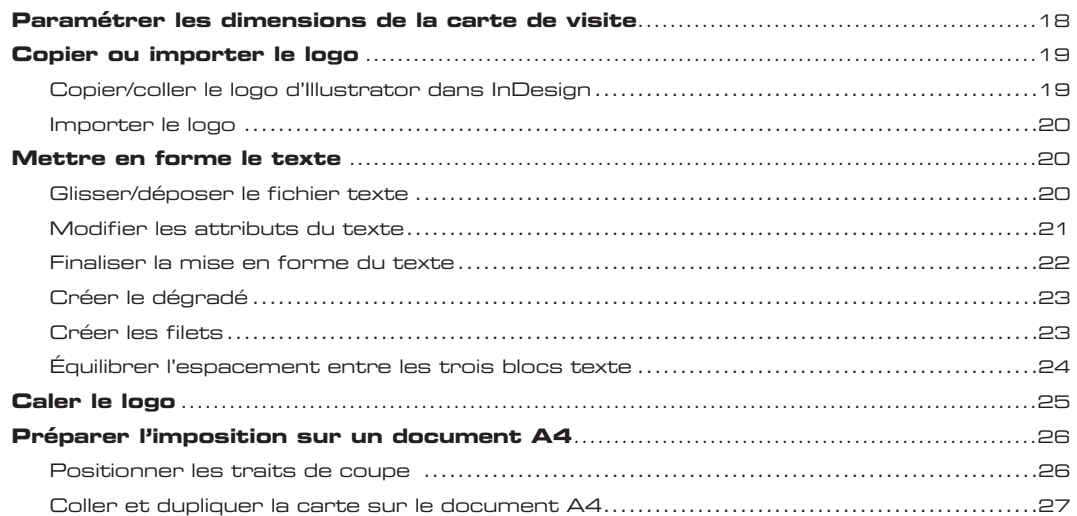

#### Atelier 3 - Réaliser une affiche

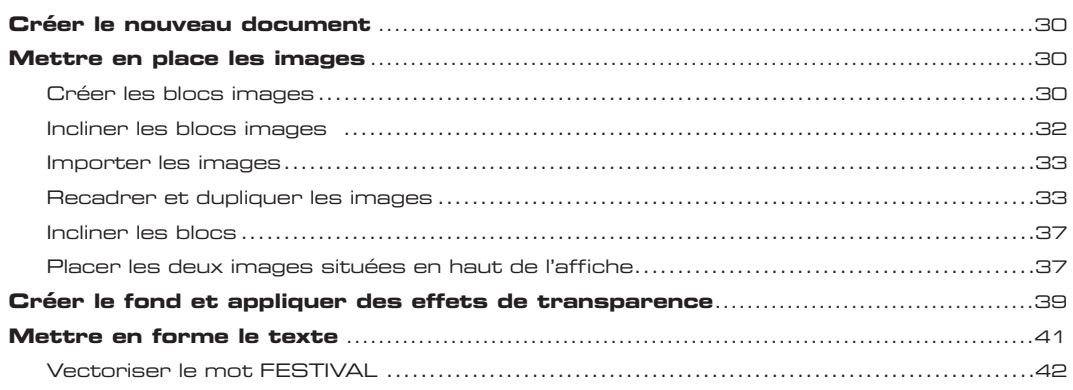

#### Atelier 4 - Réaliser une pochette CD

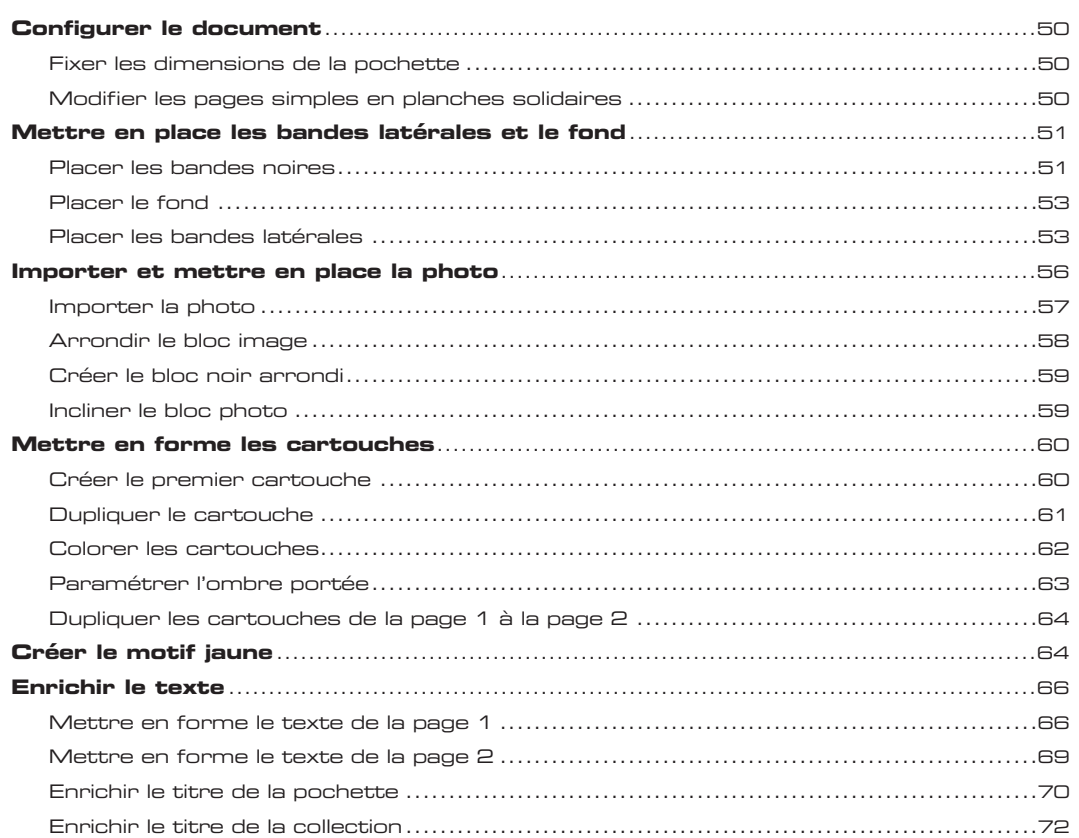

### Atelier 5 - Réaliser une plaquette

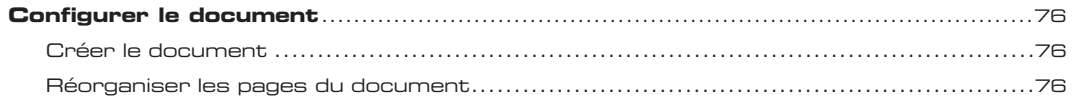

49

75

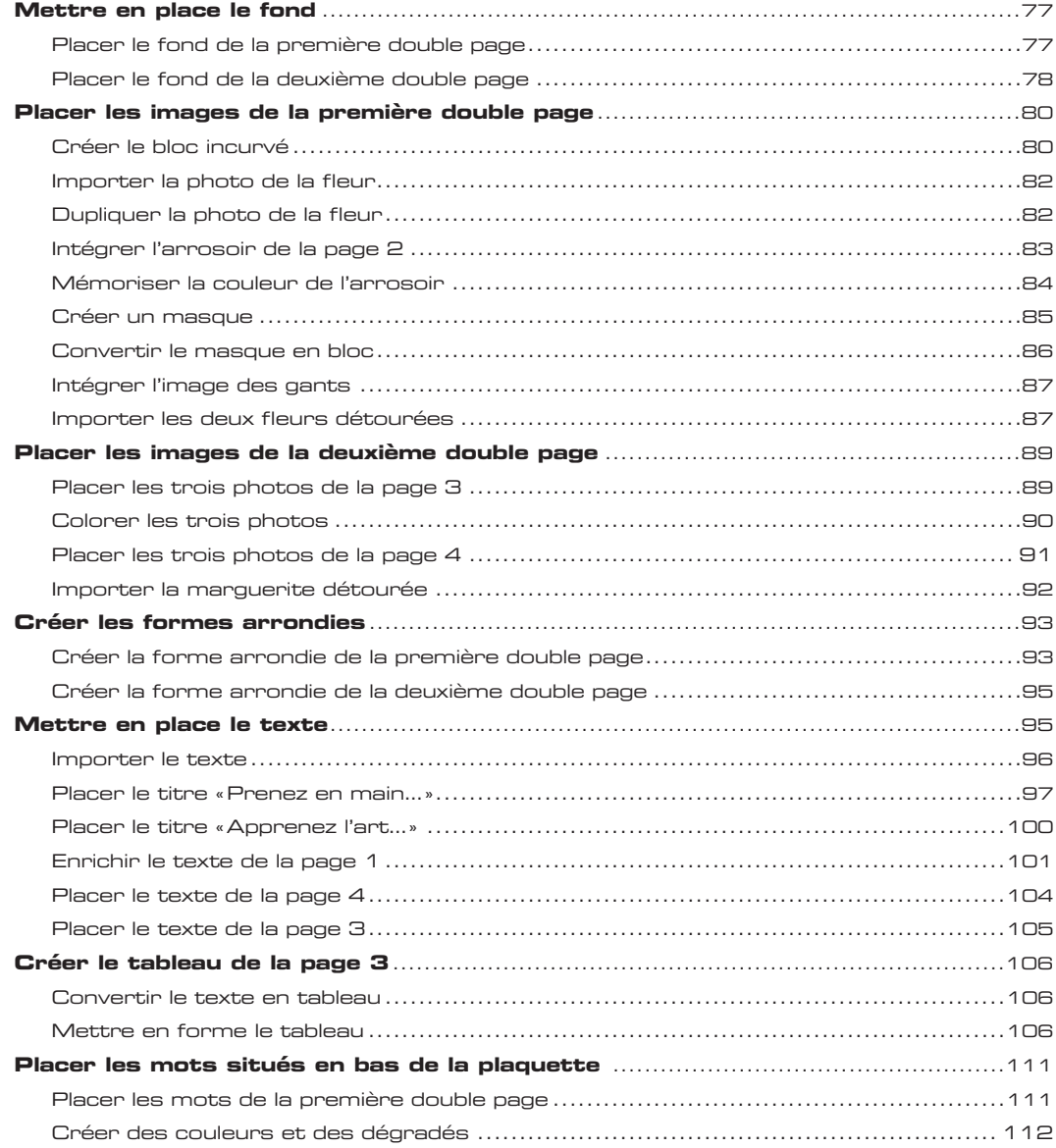

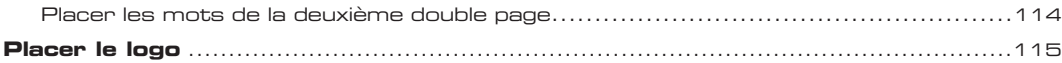

### [Atelier 6 - Réaliser une newsletter](#page--1-0) 117

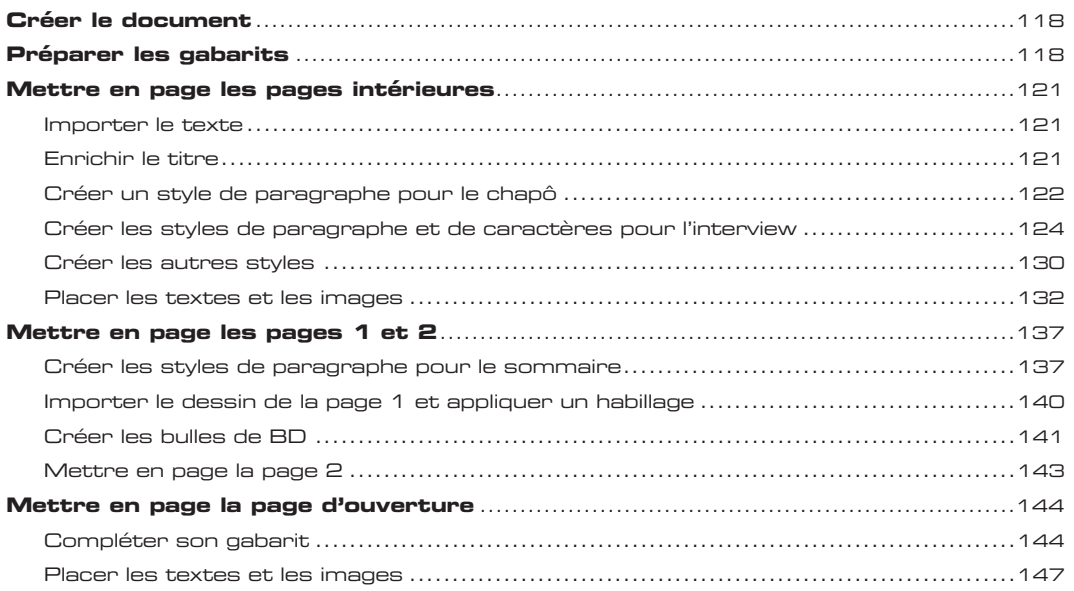

#### [Atelier 7 - Réaliser un livre](#page--1-0) 153

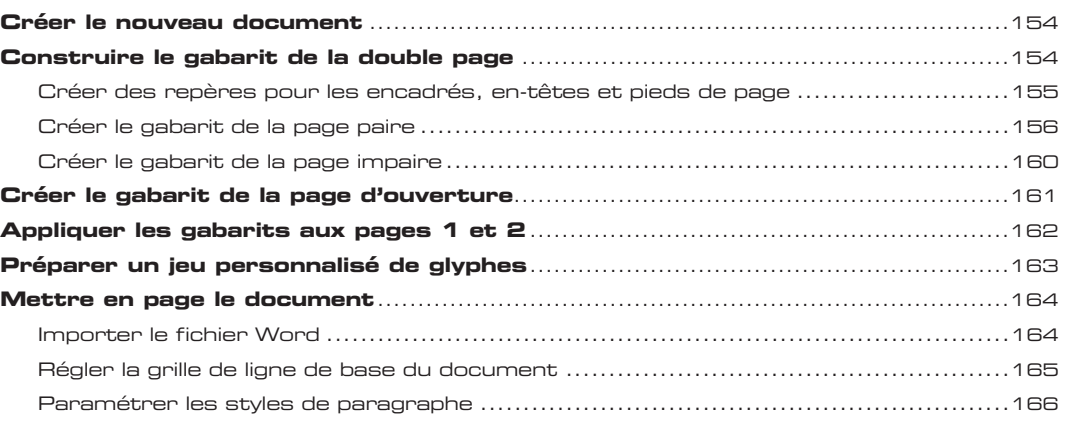

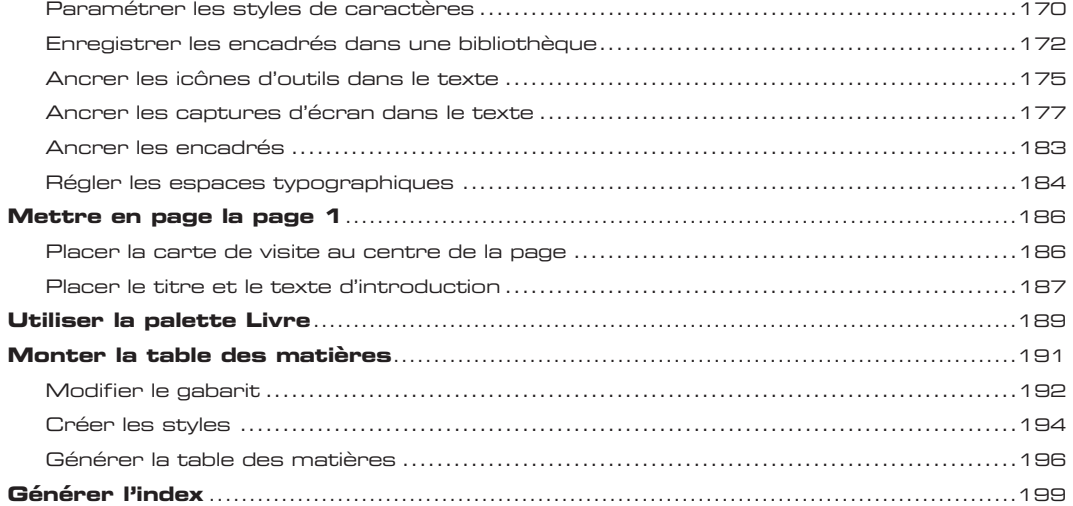

#### [Atelier 8 - Préparer les fichiers pour l'impression](#page--1-0) 205

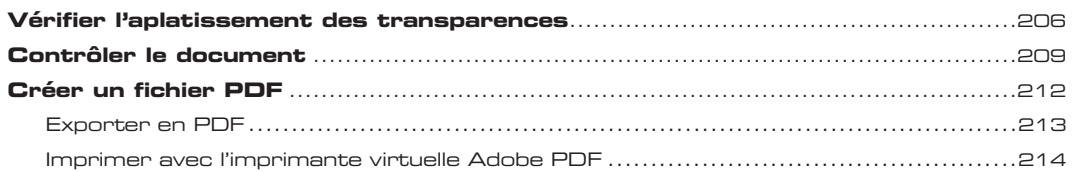

#### [Raccourcis clavier](#page--1-0) 217

#### [Index](#page--1-0) 225